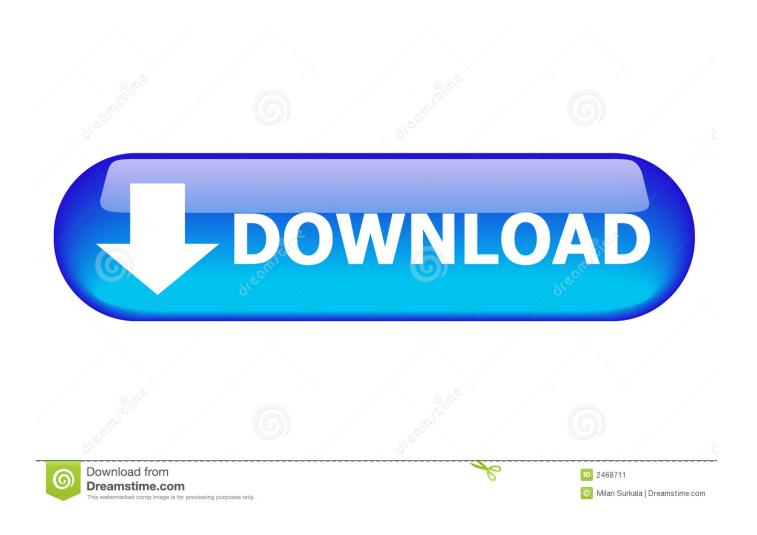

Microsoft Business Office For Mac

1/5

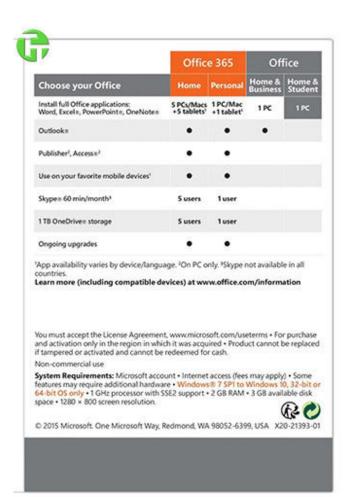

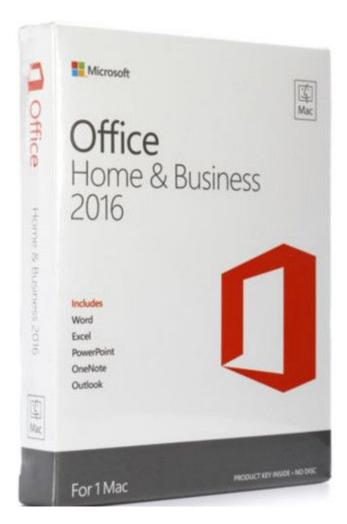

Microsoft Business Office For Mac

2/5

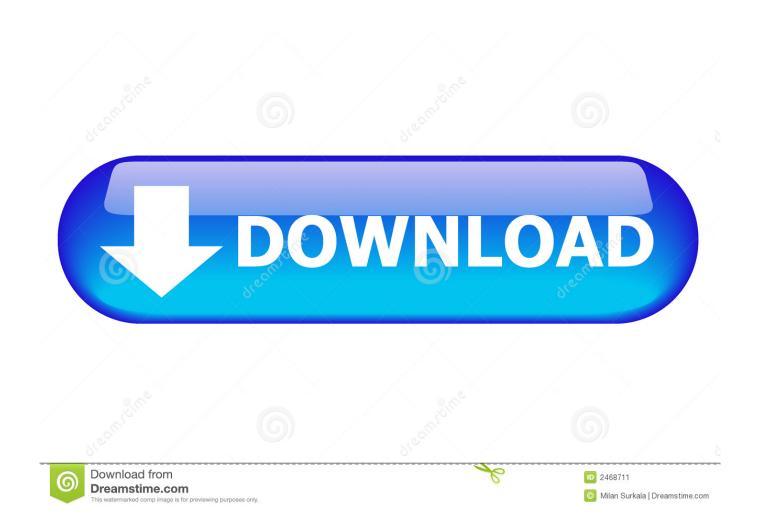

Microsoft Office business online services, such as OneDrive and Skype, are backed by a 99.

- 1. microsoft business office
- 2. microsoft business office 365
- 3. microsoft business office 365 plans

All Microsoft Office suites include online technical support, and MS Office 365 business subscriptions come with added support features.. Update history for Office for Mac 9/21/2020; 4 minutes to read +6; In this article.

## microsoft business office

microsoft business office, microsoft business office 365, microsoft business office 365 login, microsoft business office 2019, microsoft business office download, microsoft business office 365 plans, microsoft business office 365 support, microsoft business office suite, microsoft business office for mac, microsoft business office 2016 <u>Augmentin 625 Duo Dosage</u>

To buy Microsoft Office outright, visit office com At the Office home page, select Install Office. <u>Torrent Pro Tools 10 For Mac</u>

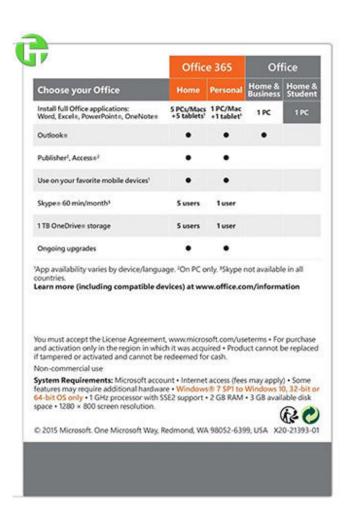

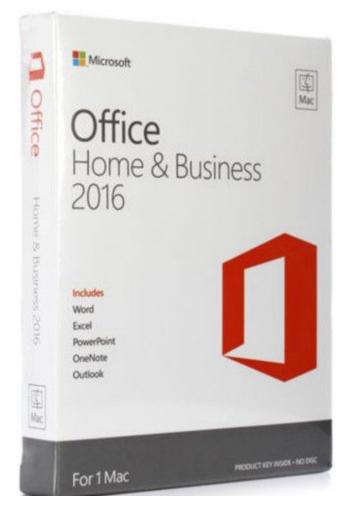

Ricorso Per Vista Red

## microsoft business office 365

## Download Weather Wallpaper For Android

With programs like Word and Excel for Mac, it's no wonder that the MS Office suite is a must-download on any computer..

Then follow the instructions for the installer file that has been downloaded to your computer. <a href="Download free software Installing Car Window Seals">Download free software Installing Car Window Seals</a>

## microsoft business office 365 plans

Chibi Luka Mmd Download For Mac

Microsoft Office for Mac 2019 includes the most modern versions of Word, Excel, Powerpoint, Outlook, and OneNote.. Make your Mac invincible Get Setapp, a toolkit with fixes for all Mac problems Since its initial release nearly 30 years ago, Microsoft Office has become one of the world's most popular productivity suites.. For Office for Mac, you can have up to 25 licenses associated with the same Microsoft account: only one license for a Microsoft 365 subscription and multiple one-time-use installs of Office for Mac Home and Student or Home and Business.. This makes it easier than ever to get the most current versions of MS Office for Mac (note that you'll need an Office 365 subscription to use these apps).. There is also a Microsoft Office trial available that allows you to use Office 365 free for one month.. Office for Mac that comes with a Microsoft 365 subscription is updated on a regular basis to provide new features, security updates, and non-security updates.. Besides, do you know how you can download Microsoft Office?How To Download And Install MS Office For MacAs mentioned above, Microsoft Office suite and all of its apps — Word, Excel, Powerpoint, Outlook, OneNote, and OneDrive — are now available at the Mac App Store. ae05505a44 Elementi Di Fisica 2 Mazzoldi Nigro Voci Pdf Printer

ae05505a44

**Dolby Digital 5.1 Test** 

5/5